## **DAFTAR ISI**

#### <span id="page-0-0"></span>**HALAMAN JUDUL**

## PERNYATAAN KEASLIAN KARYA TUGAS AKHIR

PERSETUJUAN DOSEN PEMBIMBING TUGAS AKHIR

#### PERSETUJUAN TIM PENGUJI TUGAS AKHIR

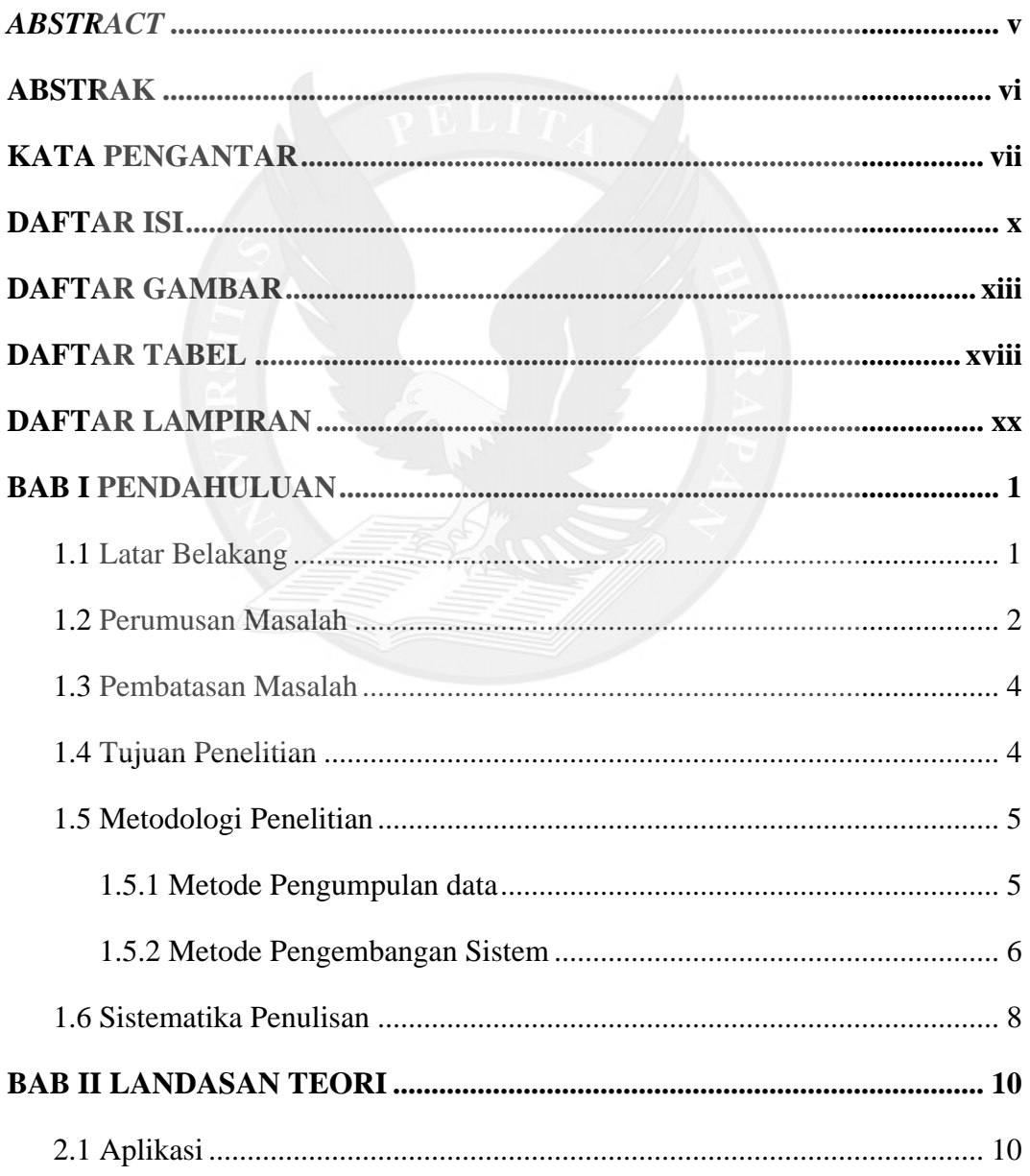

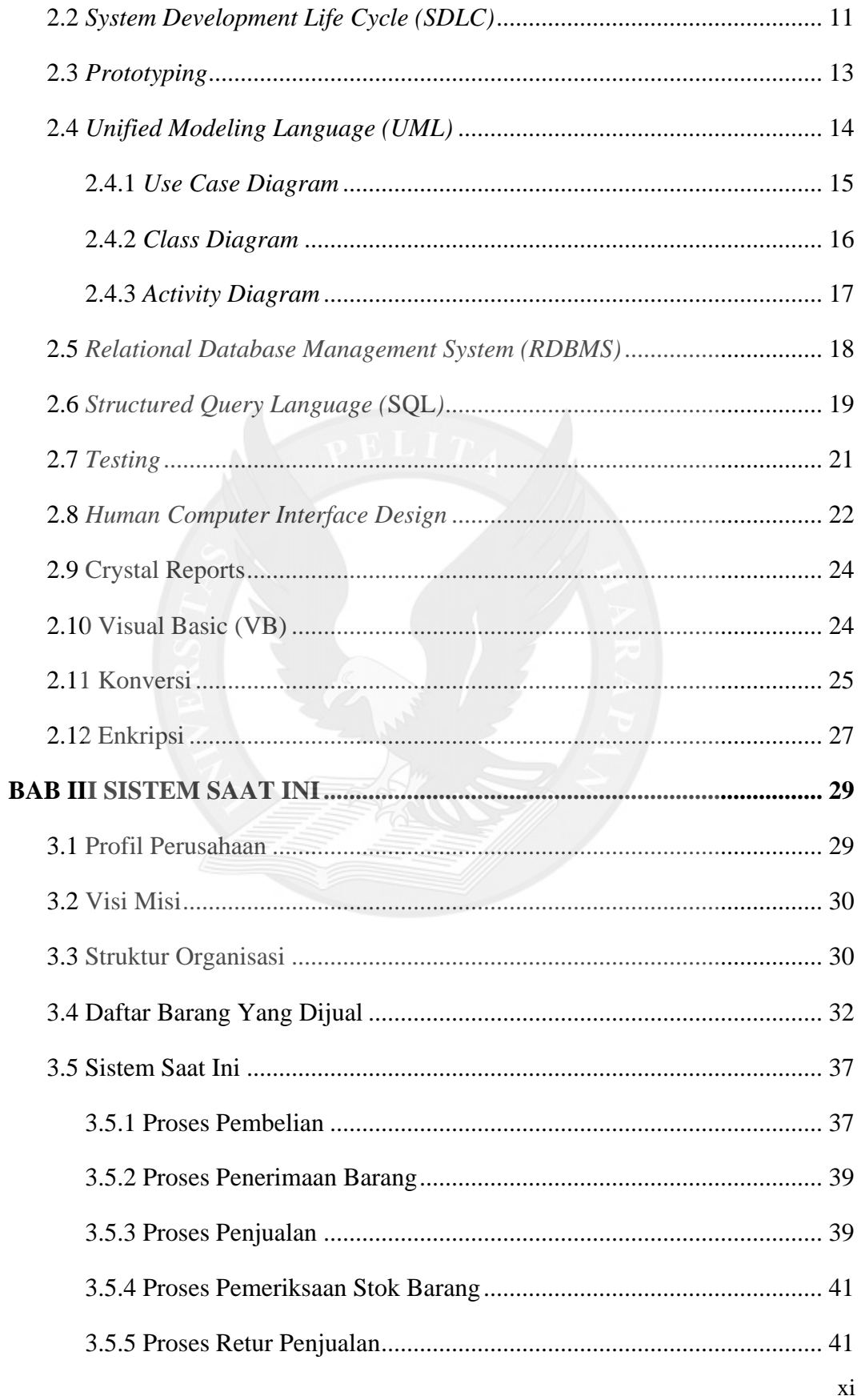

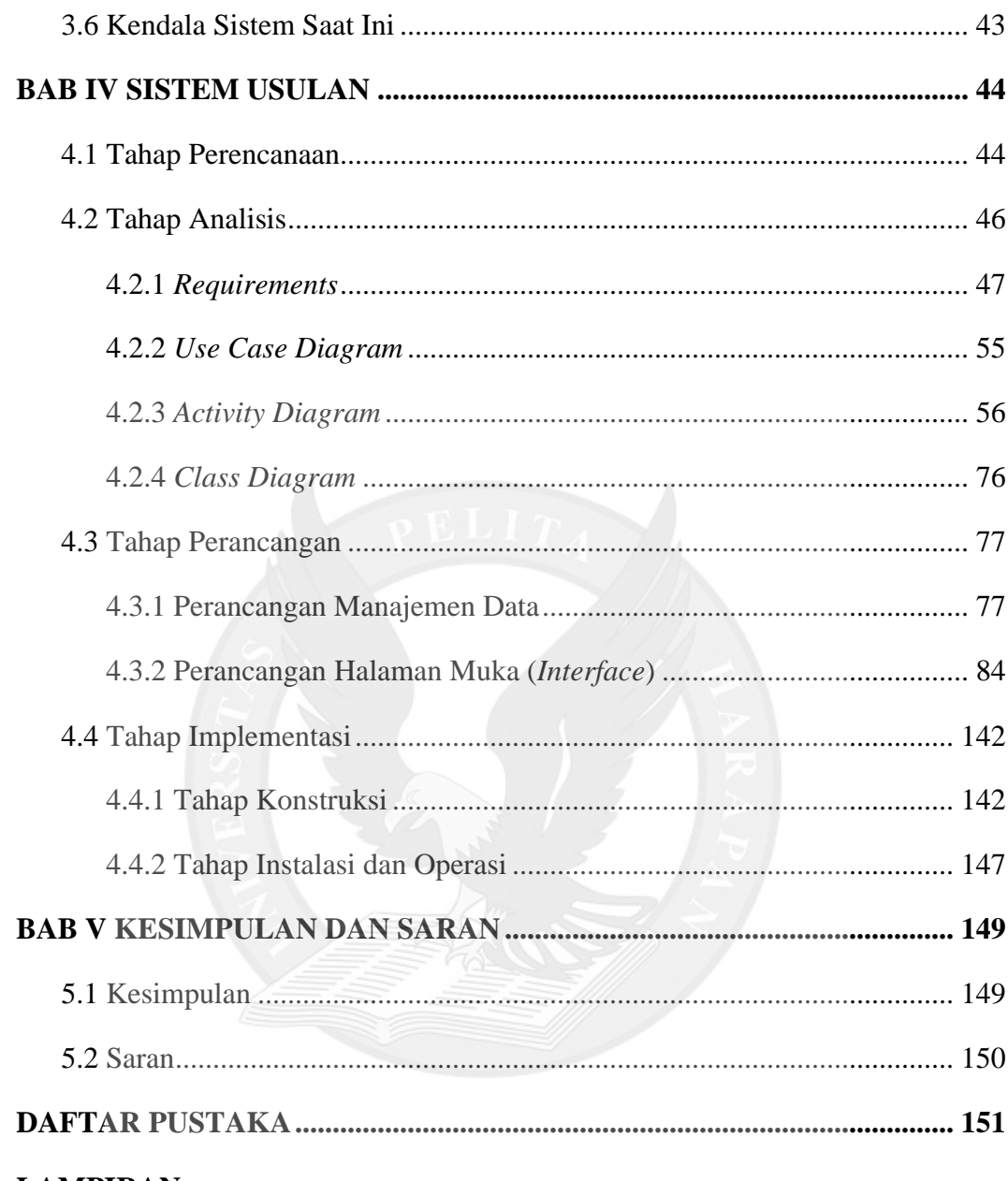

### **LAMPIRAN**

# **DAFTAR GAMBAR**

<span id="page-3-0"></span>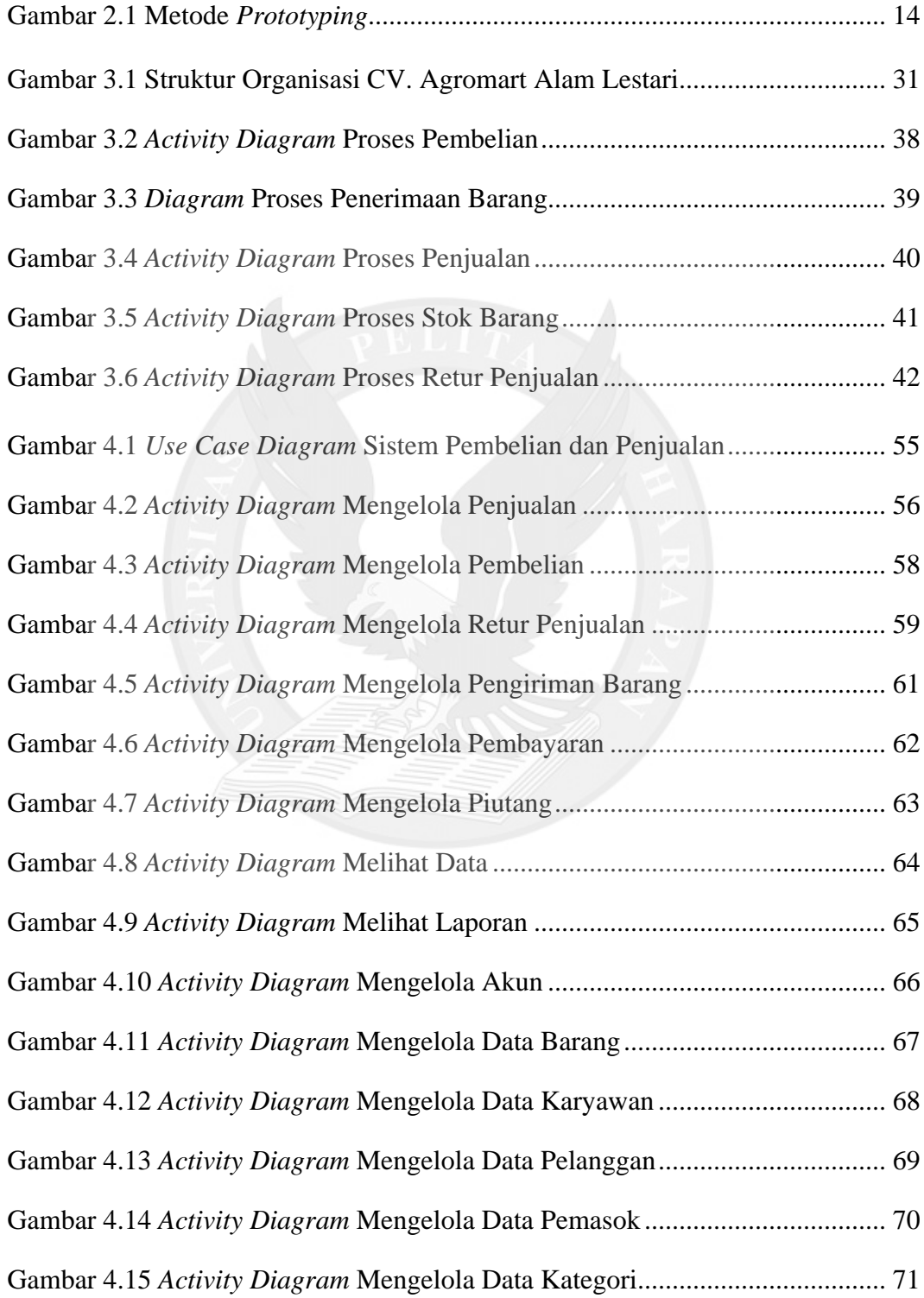

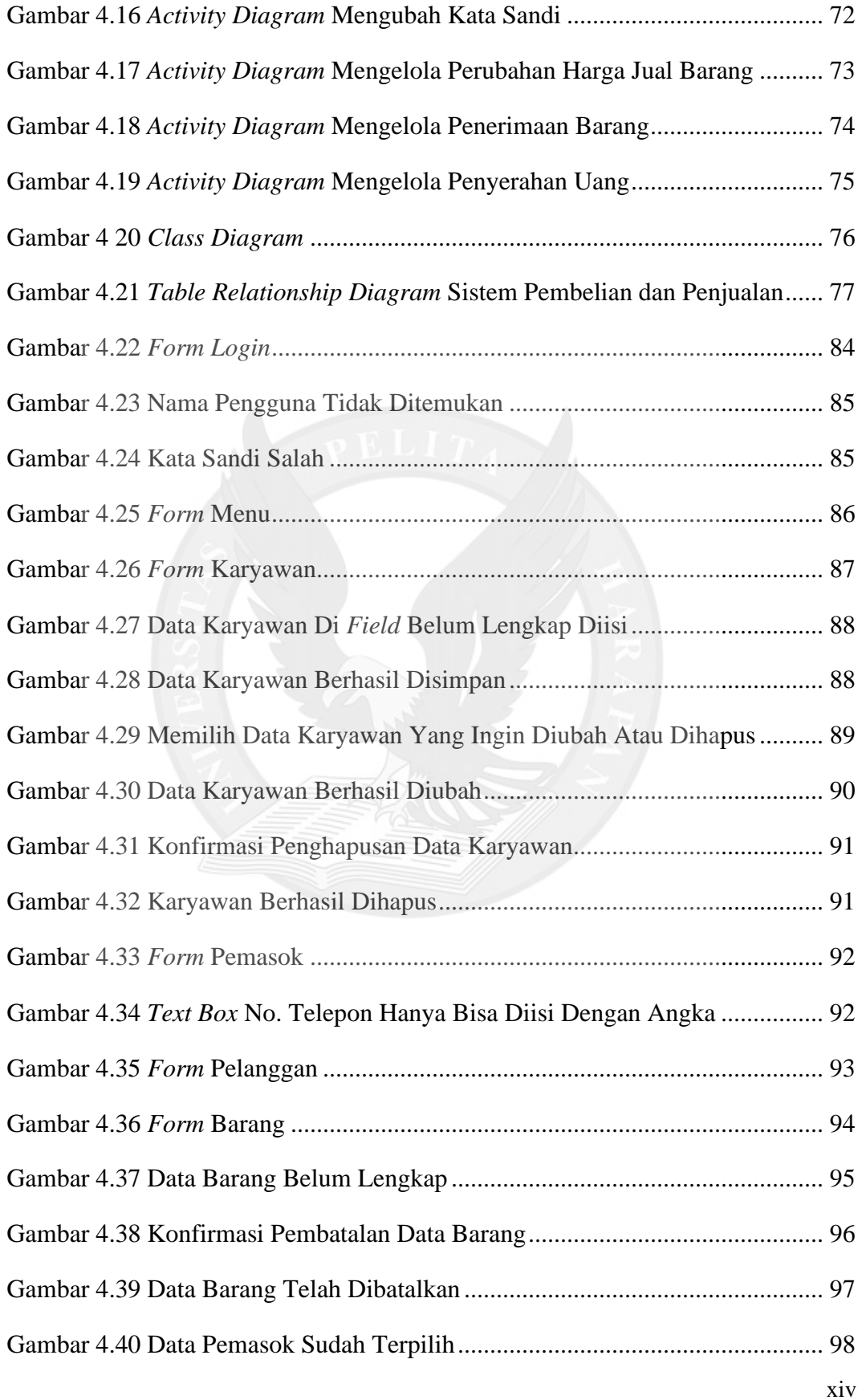

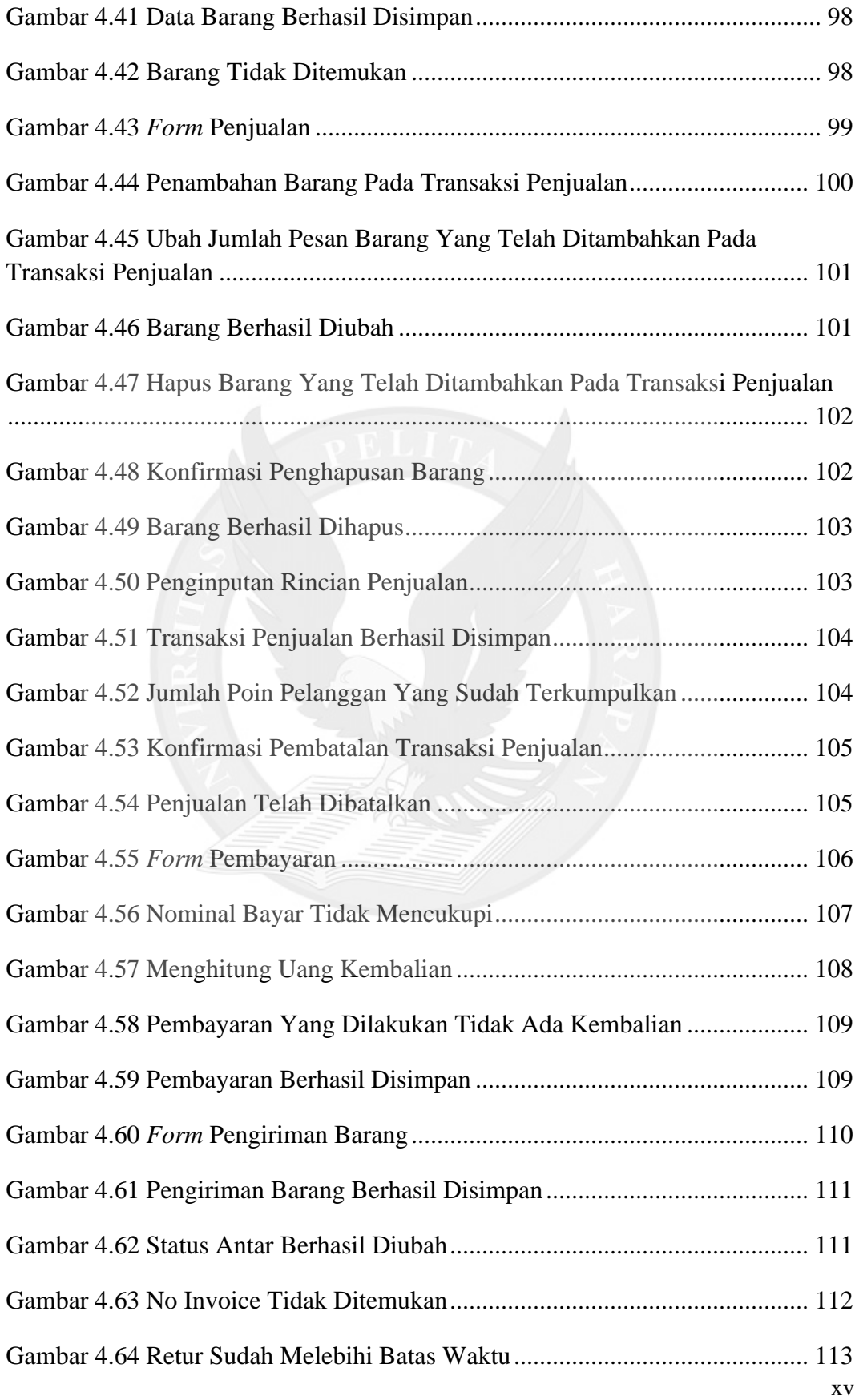

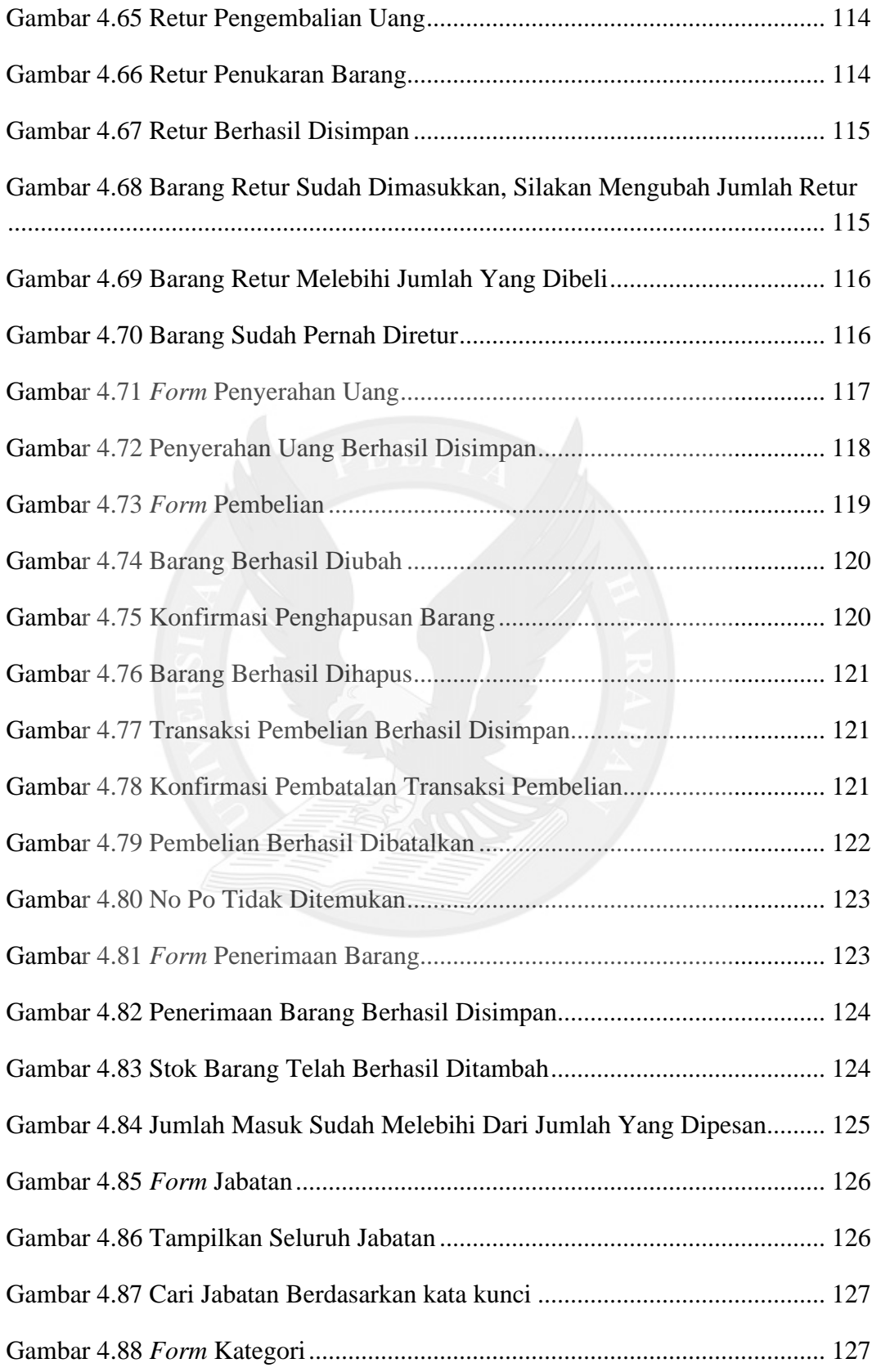

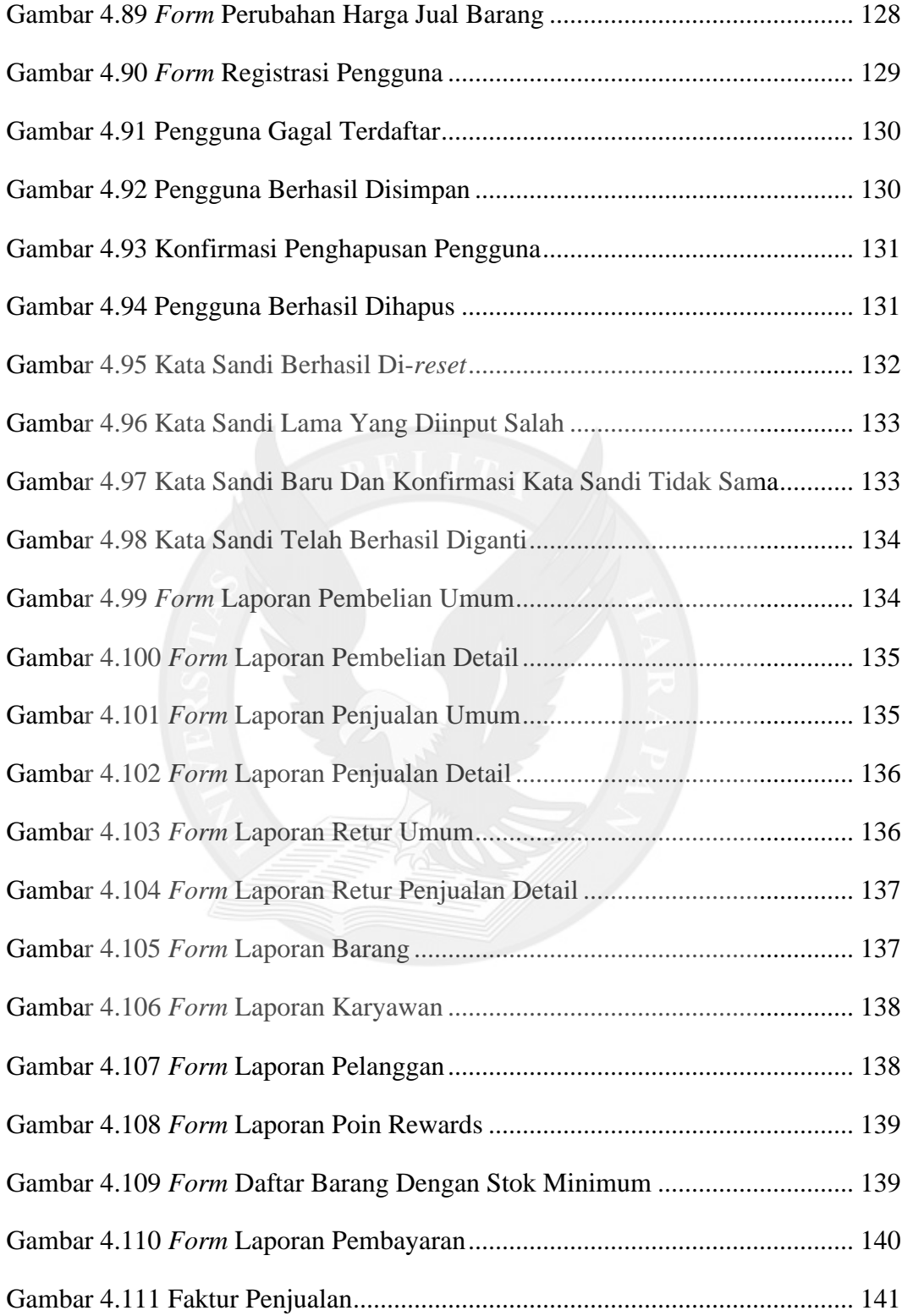

## **DAFTAR TABEL**

<span id="page-8-0"></span>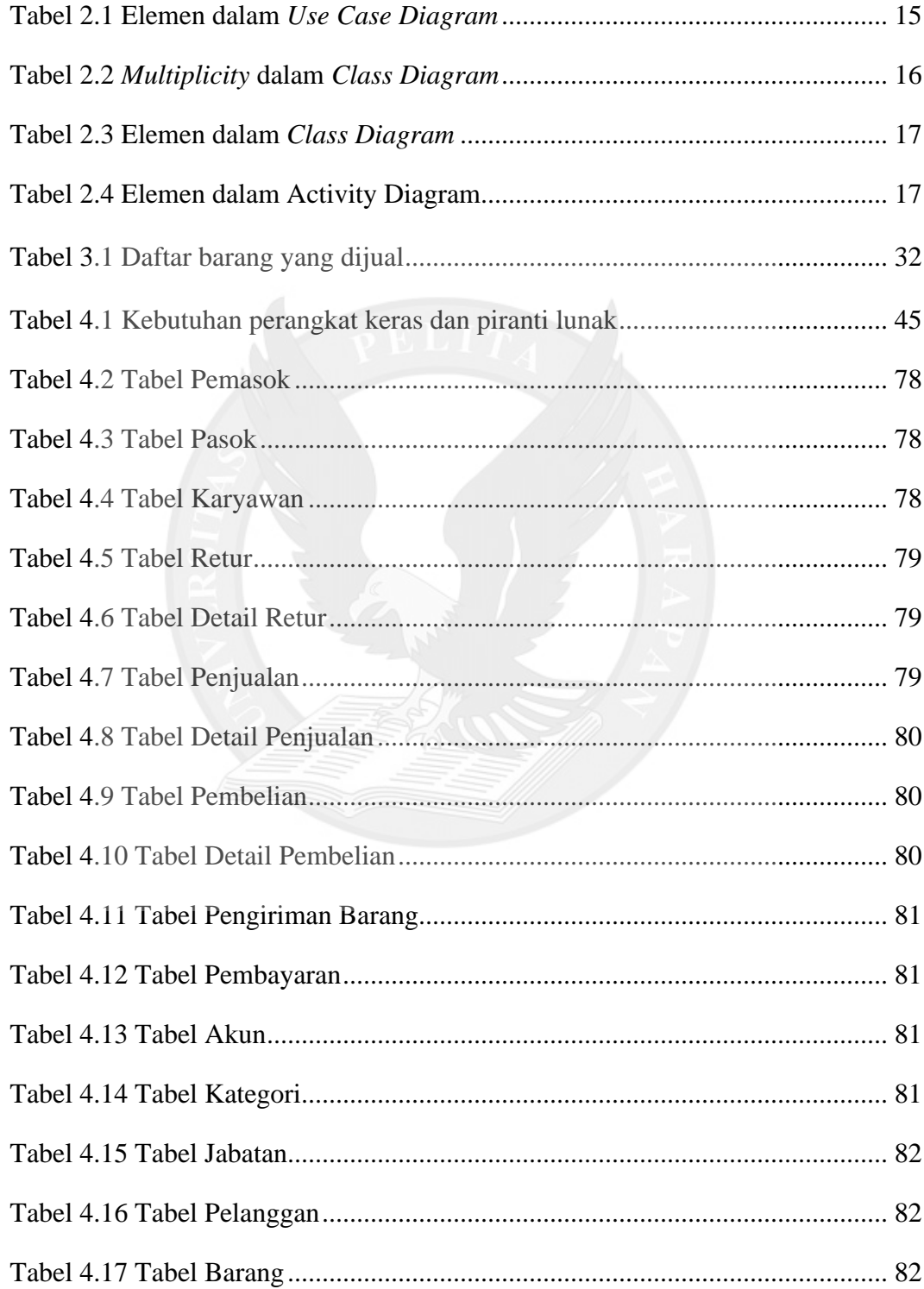

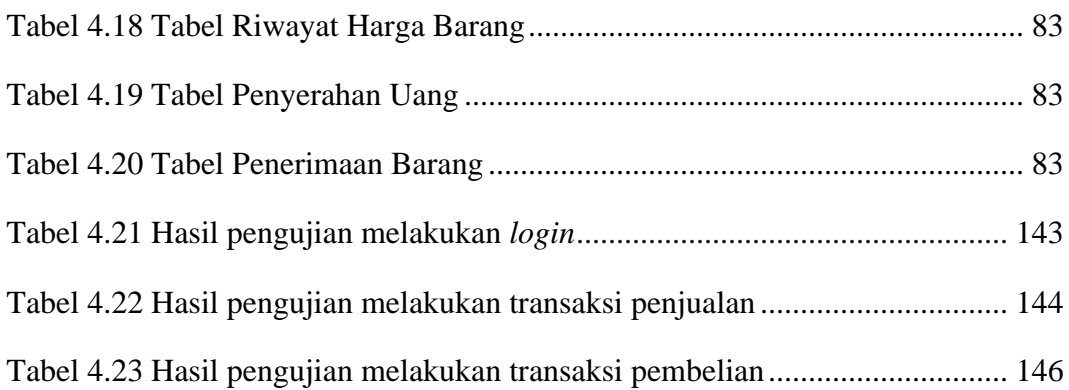

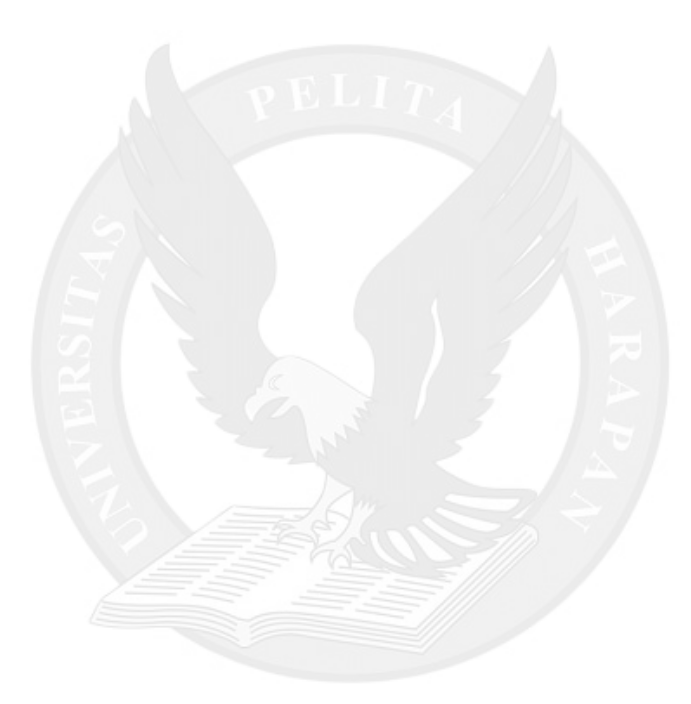

# **DAFTAR LAMPIRAN**

<span id="page-10-0"></span>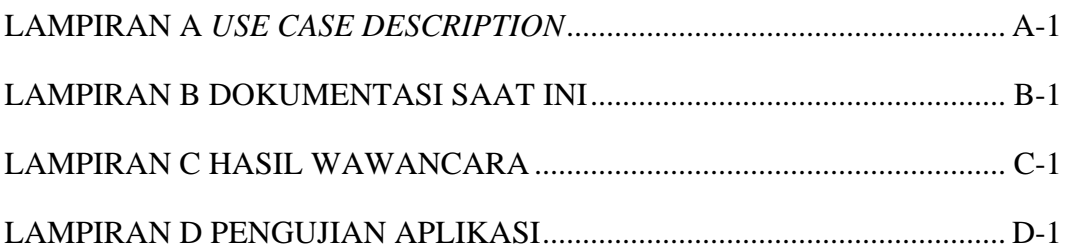

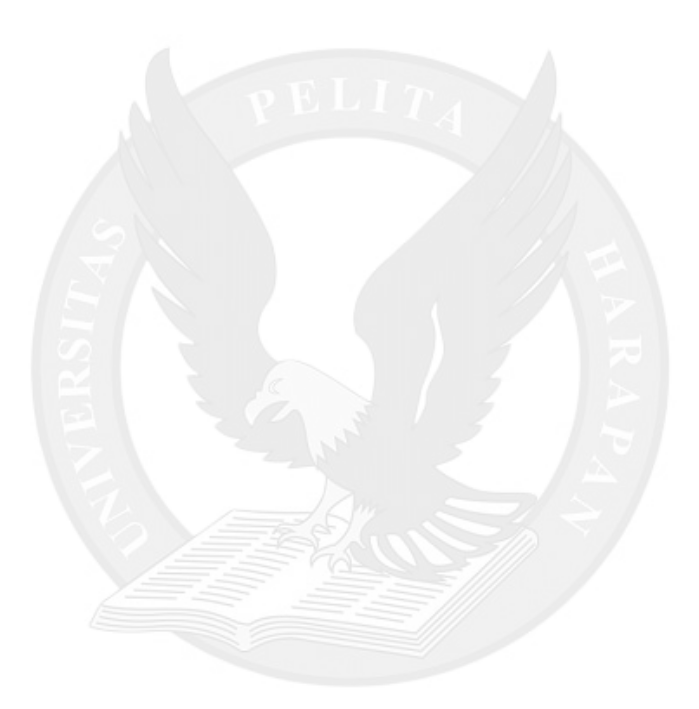